## APPLICATOR 2023

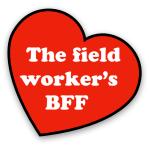

For monitoring and abatement activities, guide personnel through a predetermined list of field sites... or

Users can create GPSmarked sites 'on the fly.'

Users can subsample and combine specimens into unique, auto-coded pools that are linked to field collection and lab identification records.

Each pool can be tested using multiple assay types.

Track deployment of new <sup>/</sup> autocidal technologies, such as Sterile Insect Technique.

MOSOUITO mate Home MosquitoMate, Inc. Trapping Routes Address Lab ID Abatement Activities Samples Sample Assemble Review Pools Assay Export Pools Data Mosquito Release Maintain Battery

Enter addresses and contact information. GPS coordinates and mapping happens automatically!

Scan sample barcodes and enter specimen identifications that are auto-linked with field collection information.

Managers can quickly review data and mark problematic entries.

Push button export your data into your favorite cloud drive (DropBox, Google Drive, etc.) *and/or* Review data on your phone.

Customizable tracking of equipment, including vehicles and components.

Tracking mosquito releases for Mark Release Recapture (MRR), Sterile Insect Technique (SIT), etc.

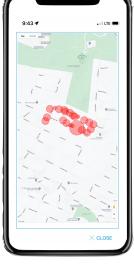

|             | 1171 Progr<br>Forest, private |                   |        |
|-------------|-------------------------------|-------------------|--------|
| Method      |                               |                   | $\sim$ |
| Measuren    | nent                          |                   | $\sim$ |
| #           | Uni                           | t                 | $\sim$ |
|             |                               |                   |        |
| Ticket:     |                               |                   | #      |
| Date:       |                               | Se                | ət     |
| Time:       |                               |                   |        |
| Environn    | nental Con                    | ditions (Opt      | ionall |
| Relative    |                               |                   |        |
| Humidity:   | Windsper                      | ed: Temper:       | ature: |
| New<br>Note | Problem<br>O Yes<br>O No      | Finis<br>(Close W | ned    |

| ۴               | lome |          | St      | art   | Stop |     | Drop |              |    |    |    | Re | fresh | J  |    |
|-----------------|------|----------|---------|-------|------|-----|------|--------------|----|----|----|----|-------|----|----|
|                 |      | Batt     | ery vs. | Winds | beed | (KP | H)   |              |    |    |    |    |       |    |    |
|                 | 15.0 |          |         |       |      |     |      |              |    |    |    |    |       |    |    |
|                 | 12.5 |          |         |       | •    |     | :    |              | +  |    |    |    | •     |    | _  |
| (KPh            | 10.0 |          | •       |       | +    | •   |      | -            | ÷  | •  | •  | •  | •     |    | -  |
| beed            | 7.5  | _        |         |       |      |     |      |              |    |    |    |    |       |    |    |
| Windspeed (KPH) | 5.0  | _        |         |       |      |     |      |              |    |    |    |    |       |    |    |
| 2               | 2.5  | _        |         |       |      |     |      |              |    |    |    |    |       |    |    |
|                 | 0.0  | L<br>D 1 | 2       | 4     | 5    | 6   | 7    | 9            | 10 | 11 | 40 | 13 | 45    | 16 | 47 |
|                 |      |          | 2       | 4     | 5    |     |      | 9<br>(Latter |    |    | 12 | 10 | 15    | 10 | 17 |

Customizable trap

configurations, including tick dragging, CDC and BG traps, ovitraps,

etc.

Track trucks, sprayers, batteries, trap fans... Diagnose equipment *before* they fail.

MOSOUITO